# Kort Bruksbeskrivning

# STANDARDM10 & Puncher Influensa/RSV/SARS-CoV-2

#### Allmän information

- Förvara STANDARD M10 Flu/RSV/SARS-CoV-2 kassetter vid 2-28°C.
- Testet är endast för nasofaryngeala svabbprover.
- Använd alltid rena handskar och följ din institutions säkerhetsriktlinjer vid hantering av patientprover.

Se bruksanvisning för varningar och försiktighetsåtgärder, provinsamling, transport, förvaring och kvalitetskontroll.

# Starta STANDARD M10

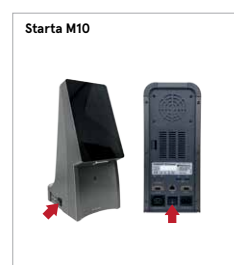

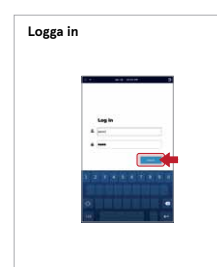

**1** Koppla ihop M10 konsollen och modulen och tryck sedan på on/off knapparna.

**2** Skriv in användar-namn och lösenord och tryck på Logga in knappen.

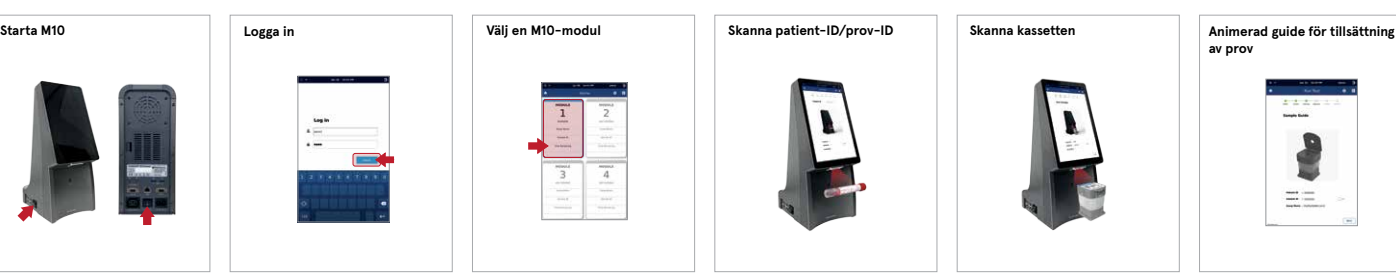

**3** Välj en av de tillgängliga modulerna på Hemskärmen. Statusindikatorn kommer att blinka grönt och luckan öppnas automatiskt.

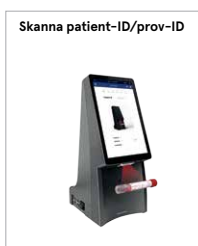

**4** Skanna patient-ID/<br>Prov-ID med den integrerade streckkodsläsaren i konsolen (eller använd ett virtuellt tangentbord). Patient-ID är ett alternativ som kan stängas av i Inställningar.

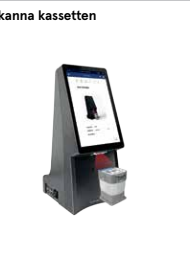

**5** Skanna streck-<br>
koden på kassetten med den integrerade streckkodsläsaren i konsollen. Efter att ha skannat kassetten, startas nästa steg automatiskt.

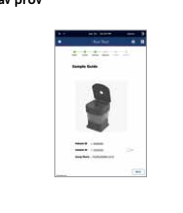

Se den animerade guiden för förberedelse av kassett och tillsättning av prov. Tryck på skärmen för att fortsätta.

# Starta STANDARD M10 Puncher / Tillsätt ett prov till kassetten

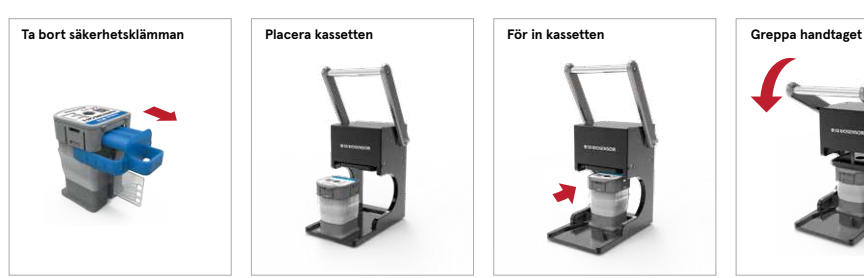

**1** Avlägsna klämman från kassetten. Se till att inte vidröra amplifieringsbrunnarna.

!

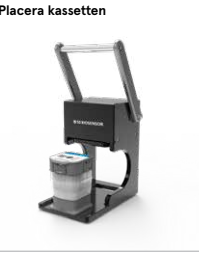

**3** Placera kassetten **3** För in kassetten i hållaren till stans-Placera kassetten maskinen.

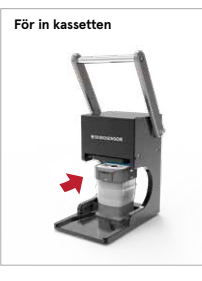

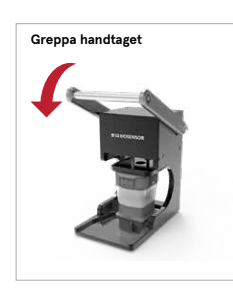

**4** Greppa handtaget på stansen och pressa ner för att göra hål i kassetten.

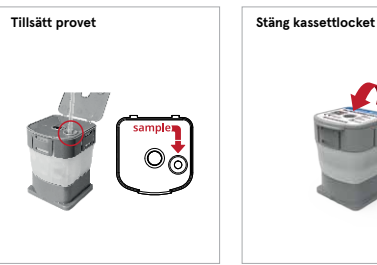

**5** Öppna locket och tillsätt 300 μl prov till provkammaren.

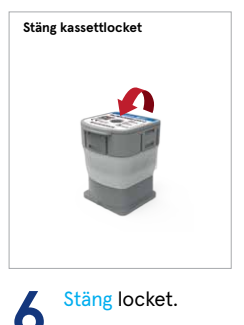

Ladda provet inom 10 minuter efter att hål har stansats i kassetten. Starta testet inom 30 minuter efter att provet laddats i kassetten.

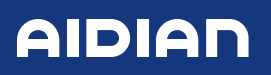

### Kör ett test

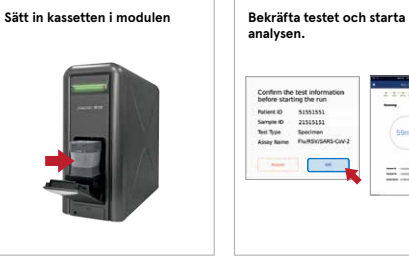

**1** Placera kassetten i<br>den valda modulen och stäng luckan manuellt.

Confirm the test inform  $\Big($  59min  $\Box$  $\Xi\equiv$ 

2 Kontrollera data på<br>
skärmen, tryck OK. Starta analysen. Återstående tid visas på skärmen.

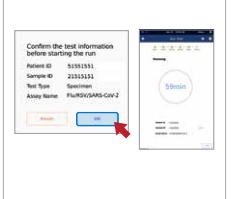

# Korrekt hantering/förvaring av kassetten

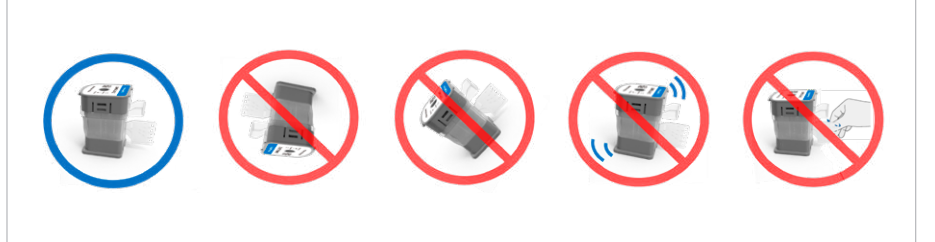

Luta, vänd eller skaka INTE kassetten! Vidrör INTE NA-amplifieringskammaren!

# **Tolkningsresultat**

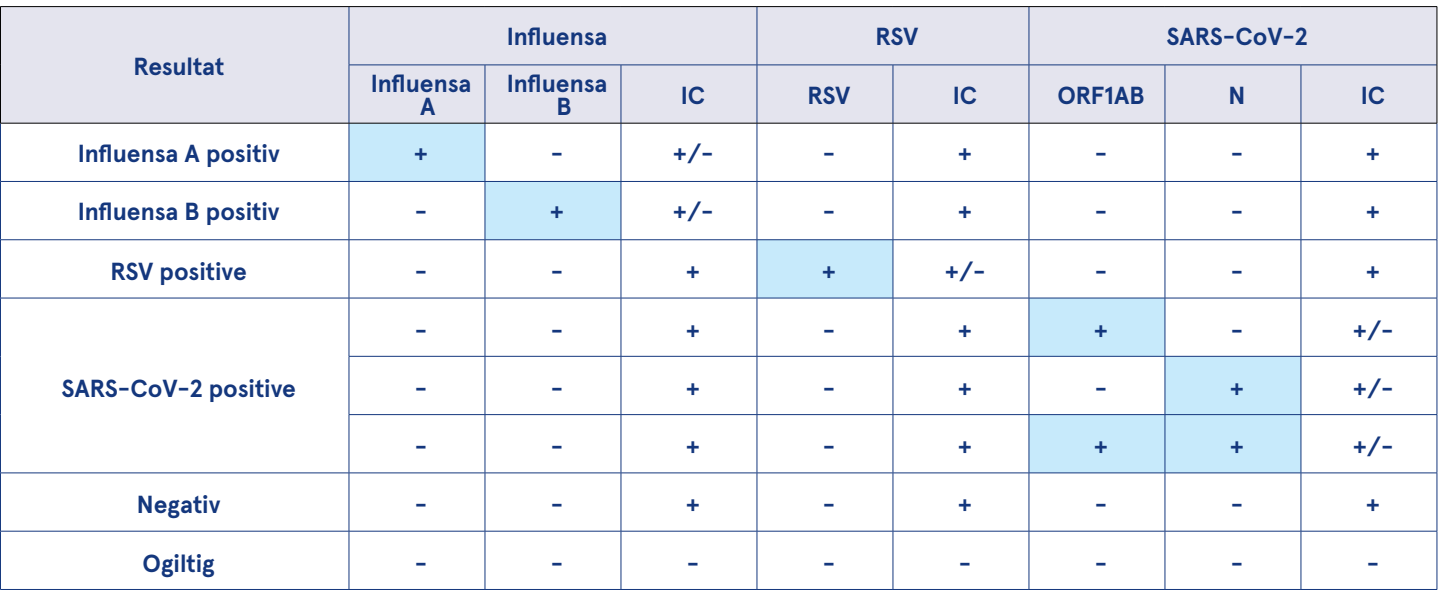

• Om IC är negativ och resultatet av motsvarande målgen är positiv, anses resultatet som giltigt. Ett högt antal kopior av specifik målgen kan leda till minskad eller frånvarande IC.

• Om ett ogiltigt resultat bekräftas i ett eller flera av patogenresultaten, kommer dessa tester att ogiltigförklaras. Utför ett nytt test.

# Kontakt och beställning

Aidian Sweden AB

info@aidian.se / +46 8 623 04 00 order@aidian.se

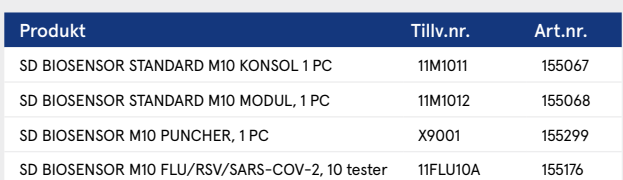

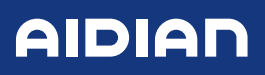